# **SISTEM PENDUKUNG KEPUTUSAN PEMILIHAN LAPTOP PADA E-COMMERCE MENGGUNAKAN METODE SIMPLE MULTI ATTRIBUTE RATING TECHNIQUE**

Hafizul Furqan<sup>(1)</sup>, Risawandi<sup>(2)</sup>, Lidya Rosnita<sup>(3)</sup> <sup>123</sup>Jurusan Informatika, Fakultas Teknik, Universitas Malikussaleh, e-mail [: akahafizul](mailto:davidsarana@unimal.ac.id)@gmail.com

#### **Abstrak**

Virus corona yang mewabah di Indonesia telah mengubah berbagai aspek dalam kehidupan, salah satunya adanya perubahan yang signifikan pada ekonomi digital. Masyarakat yang awalnya bertransaksi di toko konvensional mulai beralih ke toko digital, namun beberapa kelompok masyarakat masih kesulitan pada saat membeli laptop di *e-commerce,* karena tidak dapat memeriksa langsung produk dengan spesifikasi yang dibutuhkan. Oleh karena itu, penulis merancang suatu sistem pendukung keputusan yang dapat membantu untuk merekomendasikan laptop yang sesuai secara efektif dan efisien. Beberapa kriteria yang digunakan adalah rating produk, kondisi barang, harga, merek, garansi, tipe prosesor*,*  kapasitas memori *(RAM)*, tipe penyimpanan, kapasitas penyimpanan, kartu grafis, ukuran layar, dan sistem operasi. *Simple Multi Attribute Rating Technique* (SMART) adalah metode yang digunakan dalam proses perhitungan, pembobotan yang dapat dilakukan secara fleksibel merupakan kelebihan dari metode SMART yang mempermudah masyarakat memberikan nilai terhadap masing-masing kriteria berdasarkan preferensi yang diinginkan, nilai bobot juga tidak akan berpengaruh jika ada penambahan ataupun pengurangan alternatif. Setelah menggunakan 20 data alternatif dari salah satu *e-commerce (shopee),* sistem berhasil memberikan keluaran berupa peringkat setiap alternatif dan hasil yang didapat menunjukkan nilai alternatif tertinggi sebesar 0,639841521 dan nilai terkecil sebesar 0,345627506.

**Kata Kunci :** *SPK, SMART, e-Commerce*

# **1. PENDAHULUAN**

Pada masa pandemi COVID–19 saat ini terjadi banyak hal di luar dugaan kita, adapun salah satunya adalah saat pemerintah pusat mulai menerapkan kebijakan terkait Pembatasan Sosial Berskala Besar (PSBB), Pemberlakuan Pembatasan Kegiatan Masyarakat (PPKM), dan sejenisnya untuk memanimalisir penyebaran virus corona. Hal ini pun membuat masyarakat kesulitan untuk keluar rumah dan mulai enggan melakukan kegiatan berbelanja secara konvensional. Pada penelitian (Orinaldi, 2020) dari data grafik yang didapat, menjelaskan bahwa dari masa sebelum pandemi hingga setelah pandemi berlansung, adanya penurunan yang signifikan terhadap transaksi jual-beli produk non-makanan pada toko konvensional *(offline)* dan sebaliknya peningkatan terjadi pada transaksi jual-beli toko berbasis digital *(online)* khususnya pada platform *e-commerce*.

Perkembangan teknologi informasi di era modern sekarang ini sangat pesat, teknologi dapat dimanfaatkan di berbagai sektor pada kehidupan sehari-hari. Salah satu manfaat yang kita rasakan adalah hadirnya e-commerce yang dapat membantu kita menghemat waktu dan tenaga untuk kebutuhan belanja secara online.

Dengan adanya banyak pilihan dalam membeli laptop yang sesuai dengan kebutuhan yang diperlukan membuat beberapa kelompok masyarakat kewalahan terhadap kegiatan berbelanja secara online, sehingga diperlukan pengambilan keputusan yang tepat.

Ketika dihadapkan pada proses pengambilan suatu keputusan, kita dapat memanfaatkan peranan lain dari teknologi informasi yaitu menggunakan sistem pendukung keputusan. Saat diberikan sejumlah data yang dapat diproses dengan ketentuan tertentu, sistem pendukung keputusan dapat memberikan keluaran (output) berupa alternatif-alternatif terbaik yang dapat membantu masyarakat dalam menentukan suatu keputusan.

# **2. KAJIAN TEORITIS**

# **Simple Multi Attribute Rating Technique**

Metode Simple Multiple Attribute Rating Technique (SMART) adalah metode pengambilan keputusan yang dikembangkan oleh Edward pada tahun 1977. SMART adalah teknik pengambilan keputusan berdasarkan teori bahwa setiap alternatif terdiri dari seperangkat kriteria yang memiliki bobot yang

menggambarkan seberapa penting satu kriteria dengan yang lain. Pembobotan ini digunakan untuk mengevaluasi setiap alternatif agar diperoleh alternatif yang terbaik (Diana, 2018). SMART merupakan model komprehensif bagi pengambil keputusan yang dapat menjelaskan masalah kualitatif dan kuantitatif; mencoba untuk menutupi apapun kekurangan model sebelumnya tanpa komputerisasi. (Risawandi & Rahim, 2016). SMART menggunakan model linier additive untuk memprediksi nilai dari setiap alternatif. SMART adalah metode pengambilan keputusan yang fleksibel. SMART lebih banyak digunakan karena kesederhanaannya dalam menanggapi kebutuhan pengambil keputusan dan cara menganalisis tanggapan (Safrizal, 2015).

Adapun langkah-langkah untuk menyelesaikan perhitungan pada metode SMART adalah (Diana, 2018) :

- 1. Menentukan kriteria yang akan digunakan.
- 2. Pembobotan pada setiap kriteria menggunakan interval 1-100 dengan prioritas terpenting.
- 3. Hitung normalisasi dari setiap kriteria dengan membandingkan bobot.

$$
nw_j = \frac{w_j}{\sum_{n=1}^{k} w_n}
$$
 ....... (1)

Dimana nw<sub>i</sub> adalah normalisasi bobot kriteria ke- j, w<sub>i</sub> adalah nilai bobot kriteria ke- j, k adalah jumlah kriteria, dan  $w_n$  adalah bobot kriteria ke- n.

- 4. Menetapkan nilai kriteria untuk setiap alternatif.
- 5. Menentukan nilai *utility* dengan mengkonversikan nilai pada setiap kriteria menjadi nilai kriteria data baku. Nilai utilitas bergantung pada sifat kriteria itu sendiri.

Keterangan:

- Kriteria yang bersifat **"lebih kecil lebih baik"** atau disebut juga *Cost Criteria*, menggunakan persamaan:

$$
u_i(a_i) = \frac{C_{max} - C_{out}}{C_{max} - C_{min}}
$$
 (2)

- Kriteria yang bersifat **"lebih besar lebih baik"** atau disebut juga *Benefit Criteria*, menggunakan persamaan:

$$
u_i(a_i) = \frac{C_{out} - C_{min}}{C_{max} - C_{min}}
$$
 (3)

Dimana  $u_i(a_i)$  adalah nilai utilitas kriteria ke i untuk alternatif ke I,  $C_{max}$ adalah nilai kriteria maksimal, C<sub>min</sub> adalah nilai kriteria minimal, dan C<sub>out</sub> adalah nilai kriteria ke i.

6. Menentukan nilai akhir dari setiap kriteria.

( ) = ∑ ∗ ( =1 ) ..................................................... (4)

Dimana  $u(a_i)$  adalah nilai total alternatif, w<sub>i</sub> adalah hasil dari bobotkriteria, dan  $u_i(a_i)$  adalah hasil penentuan nilai utilitas.

#### **Entity Relationship (ER) Diagram**

Dalam rekayasa perangkat lunak, *entity relationship model* (ERM) adalah representasi data abstrak dan konseptual. *Entity-Relationship* adalah metode pemodelan basis data yang digunakan untuk menghasilkan skema konseptual untuk tipe atau model data semantik dalam sistem. Dimana sistem sering memiliki basis data relasional dan layoutnya top-down. Diagram yang menggambarkan ERM disebut Entity Relationship Diagram. Diagram ER, atau ERD (Muslihudin dan Oktafianto, 2016).

Notasi Crow's Foot adalah salah satu notasi yang sangat populer untuk pemodelan basis data relasional. Karakteristik yang paling dikenal dari notasi ini adalah simbol grafis yang menandai (satu atau lebih) sisi hubungan. Simbol ini mirip seperti kaki gagak (Crow's Foot), sehingga notasi ini dinamakan demikian (Puja et al., 2019).

### **3. HASIL DAN PEMBAHASAN**

#### **Manajemen Basis Model**

Sistem ini dirancang menggunakan *Data Flow Diagram* untuk menjelaskan bagaimana suatu alur kerja atau proses data akan beroperasi pada sistem. DFD menggambarkan aliran data dalam sistem untuk membangun sistem yang terorganisir; Merupakan penyajian dalam suatu sistem yang menggunakan empat bentuk simbol, yaitu: Menggambarkan bagaimana data mengalir

melalui proses yang saling terkait. DFD biasanya dikembangkan menggunakan metode bertahap. Level terendah dalam DFD akan menjadi antarmuka pada sistem yang akan dibangun (Rosnita et al., 2021).

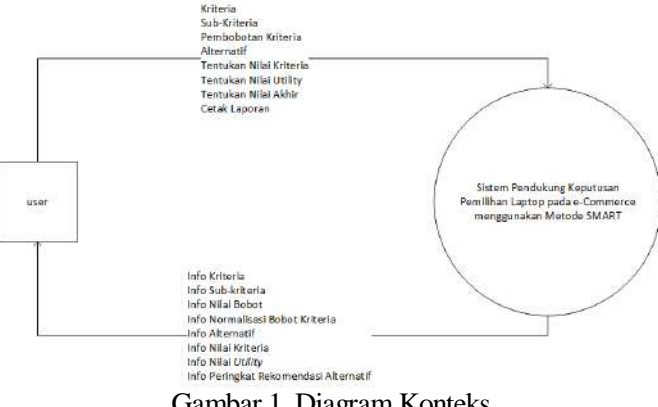

Gambar 1. Diagram Konteks

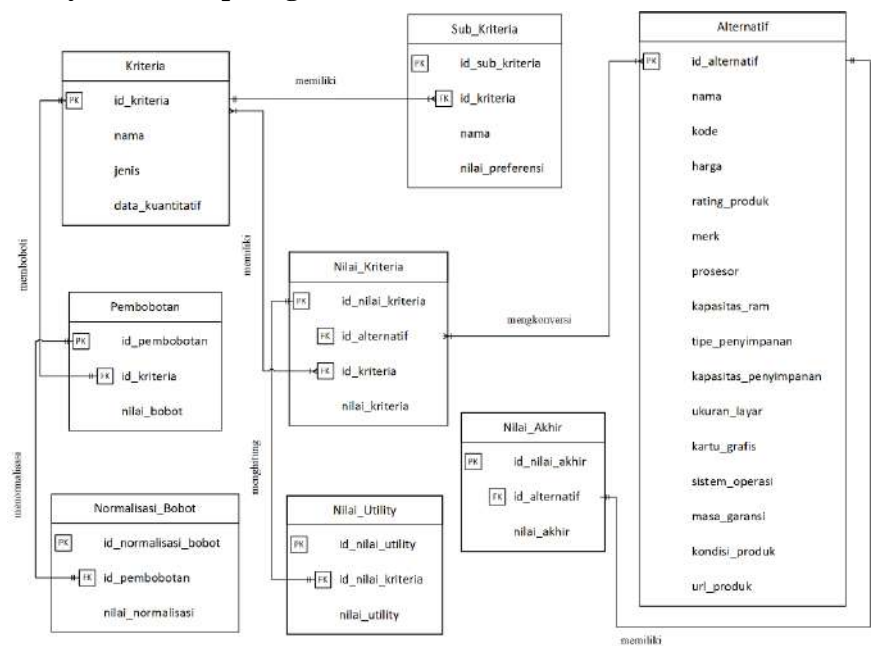

**Entity Relationship Diagram (ERD)**

Gambar 2. ERD Sistem

# **Perhitungan Manual**

1. Menentukan Kriteria

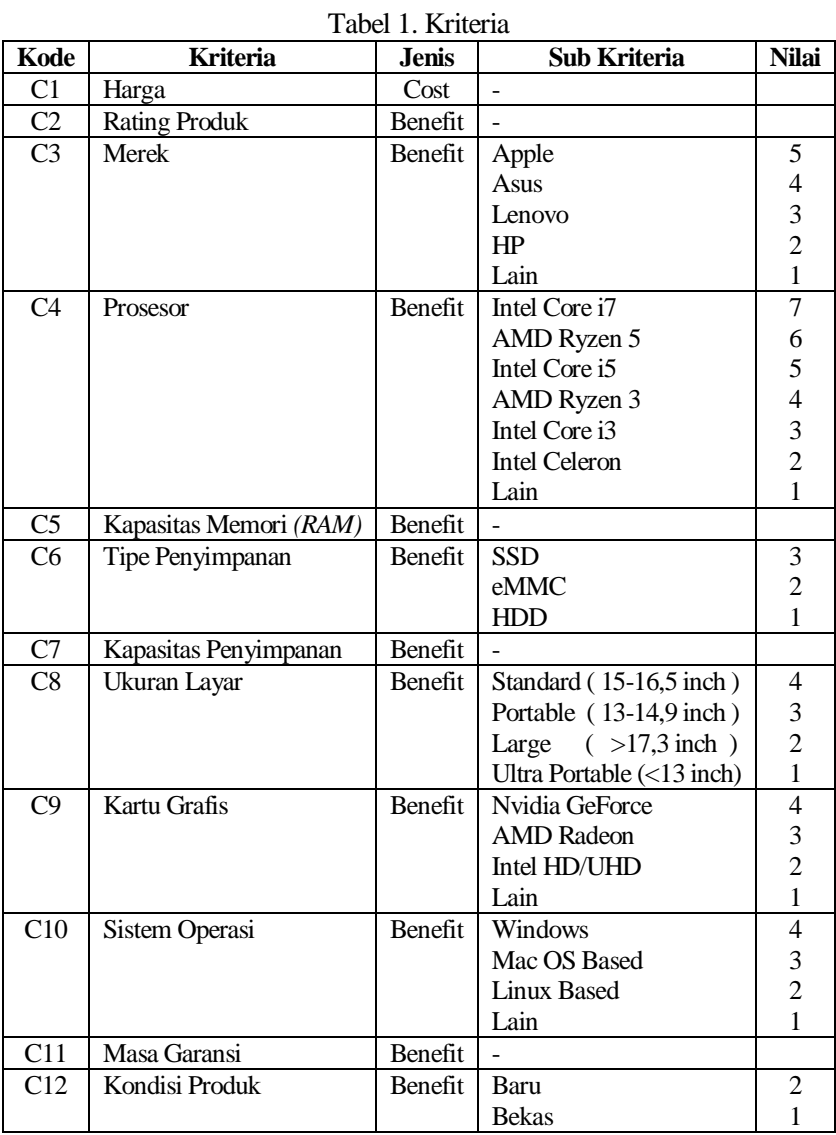

# 2. Pembobotan

Tahapan ini dilakukan pemberian nilai bobot untuk masing-masing kriteria.

|                 |    |    |    |                 |    | $100012.1$ CHIDOUGHI |          |    |        |     |  |
|-----------------|----|----|----|-----------------|----|----------------------|----------|----|--------|-----|--|
| <b>Kriteria</b> |    |    | ت  | $\mathcal{C}_A$ | ັ  | C6                   | $\sim$   |    | $\sim$ |     |  |
| <b>Bobot</b>    | 88 | 86 | 83 | 94              | ۵2 | Q <sub>1</sub>       | $\Omega$ | 84 | 86     | Q 1 |  |

Tabel 2. Pembobotan

3. Normalisasi Nilai Bobot

Setelah melakukan normalisasi nilai bobot menggunakan rumus (1), maka didapatkan nilai untuk setiap kriteria, sebagai berikut:

| <b>Kriteria</b> | <b>Nilai Bobot</b><br><b>Ternormalisasi</b> | <b>Kriteria</b> | <b>Nilai Bobot</b><br><b>Ternormalisasi</b> |
|-----------------|---------------------------------------------|-----------------|---------------------------------------------|
| C <sub>1</sub>  | 0,082474227                                 | C7              | 0,086223055                                 |
| C <sub>2</sub>  | 0,080599813                                 | C8              | 0,078725398                                 |
| C <sub>3</sub>  | 0,077788191                                 | C9              | 0,080599813                                 |
| C <sub>4</sub>  | 0,08809747                                  | C10             | 0,085285848                                 |
| C <sub>5</sub>  | 0,087160262                                 | C11             | 0,077788191                                 |
| C6              | 0,085285848                                 | C12             | 0,089971884                                 |

Tabel 3. Nilai Bobot Ternormalisasi

### 4. Menetapkan Nilai Kriteria

Pada langkah ini dilakukan penetapan nilai kriteria untuk setiap alternatif berdasarkan data kriteria yang telah ditentukan.

|                |                |                | 1 avv. - 1. Daar 1 savet haad |                |                |                |
|----------------|----------------|----------------|-------------------------------|----------------|----------------|----------------|
| kode           | C <sub>1</sub> | C <sub>2</sub> | C <sub>3</sub>                | C <sub>4</sub> | C <sub>5</sub> | C <sub>6</sub> |
| A <sub>1</sub> | 7500000        | 5.0            | Microsoft                     | Intel Core i5  | 4              | <b>SSD</b>     |
| A2             | 4750000        | 5.0            | HP                            | Intel Core i5  | 8              | <b>SSD</b>     |
| A <sub>3</sub> | 6075020        | 5.0            | HP                            | AMD Ryzen 3    | 8              | <b>SSD</b>     |
| A <sup>4</sup> | 4849000        | 4.8            | Lenovo                        | Intel Celeron  | 8              | eMMC           |
| A <sub>5</sub> | 5295600        | 4.8            | Acer                          | Intel Celeron  | 4              | <b>HDD</b>     |
| $\cdots$       | $\cdots$       | $\cdots$       | $\ddotsc$                     | $\cdots$       | $\cdots$       | $\cdots$       |
| A20            | 10800000       | 4.9            | Apple                         | Intel Core M3  | 8              | <b>SSD</b>     |

Tabel 4. Data Alternatif

Tabel 4. (lanjutan)

| kode           |     | C8         | ∼q                    | C10     | C11 | C12          |
|----------------|-----|------------|-----------------------|---------|-----|--------------|
| A1             | 128 | 13<br>inch | Intel HD Graphics 620 | Windows |     | <b>Bekas</b> |
| A <sub>2</sub> | 256 | 13<br>inch | Intel HD Graphics 520 | Windows |     | <b>Bekas</b> |

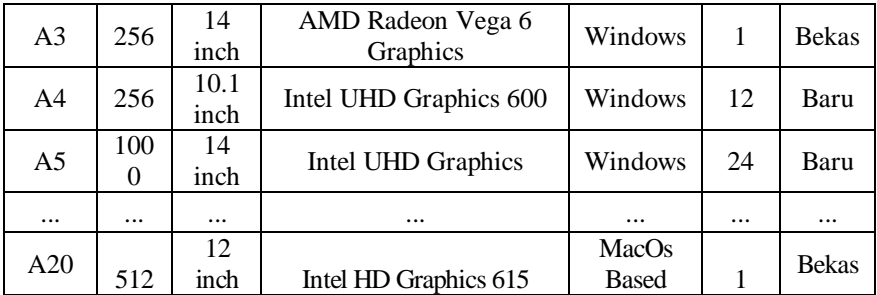

#### Tabel 5. Nilai Kriteria

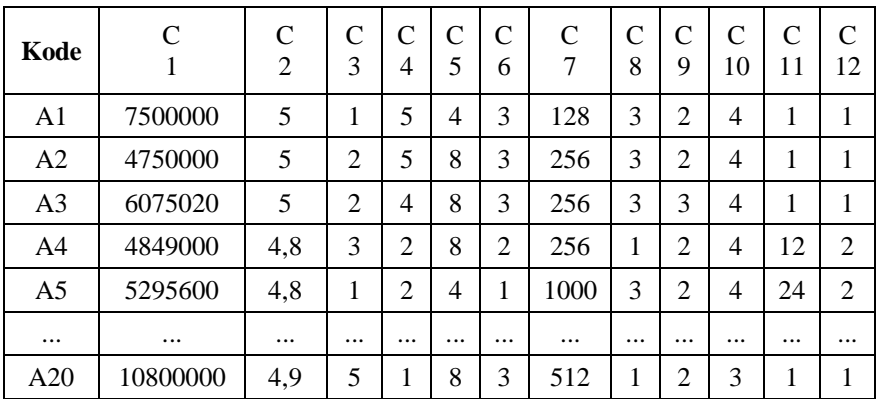

# 5. Menentukan Nilai *Utility*

Pada langkah ini, nilai kriteria akan dikonversikan menjadi nilai *utiliy* dengan menggunakan rumus (2) dan (3) dengan hasil, sebagai berikut:

Tabel 6. Nilai Kriteria Maksimum - Minimum

| <b>Nilai</b> |          |   | ⌒<br>◡ | $\sqrt{2}$<br>◡ | ◡             | ◡               | ⌒   | ⌒<br>◡        | ◡ | ⌒                |                |             |
|--------------|----------|---|--------|-----------------|---------------|-----------------|-----|---------------|---|------------------|----------------|-------------|
|              |          | ↩ | ⌒<br>- |                 | ັ             |                 |     | $\Omega$<br>O |   | $\sqrt{ }$<br>ึ∪ |                | $\sim$<br>∼ |
| <b>Maks</b>  | 10800000 | ◡ | J      | O               | $\Omega$<br>O | $\sqrt{2}$<br>້ | 000 | 4             |   |                  | $\bigcap$<br>~ | -           |
| Min          | 3200000  |   |        |                 | ο.            |                 | 128 |               |   |                  |                |             |

#### Tabel 7. Nilai *Utility*

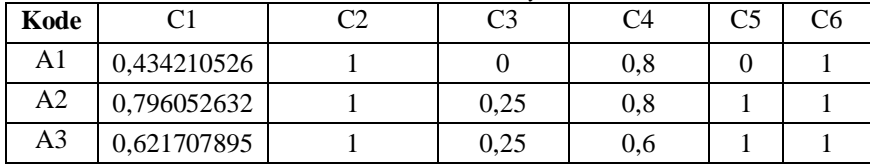

### **SPK Pemilihan Laptop 659**

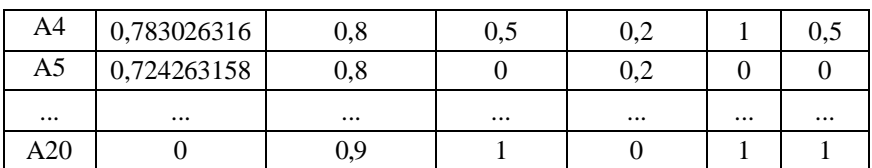

#### Tabel 7. (lanjutan)

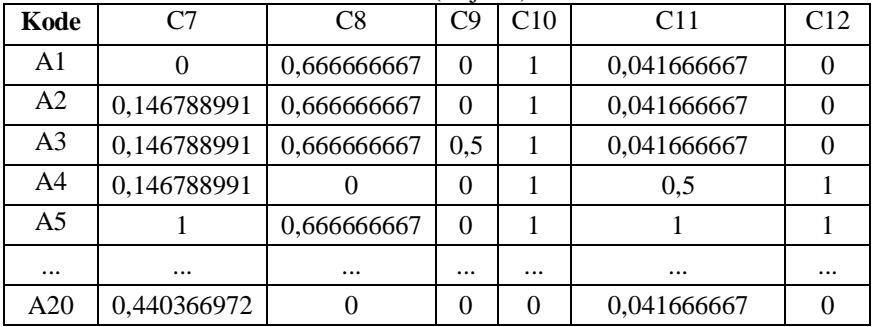

6. Menentukan Nilai Akhir

Langkah terakhir pada perhitungan metode SMART adalah menentukan nilai akhir untuk setiap alternatif dengan rumus (4), sebagai berikut:

| Peringkat | Kode           | Nilai Akhir | Peringkat | Kode           | Nilai Akhir |
|-----------|----------------|-------------|-----------|----------------|-------------|
|           | A10            | 0,639841521 | 11        | A4             | 0,542184539 |
| 2         | A19            | 0,630774008 | 12        | A11            | 0,539384674 |
| 3         | A7             | 0,589893314 | 13        | A9             | 0,537587925 |
| 4         | A6             | 0,583547435 | 14        | A <sub>5</sub> | 0,533584965 |
| 5         | A16            | 0,576286546 | 15        | A15            | 0,502550543 |
| 6         | A3             | 0,570593454 | 16        | A12            | 0,490361342 |
| 7         | A18            | 0,568629211 | 17        | A17            | 0,472500781 |
| 8         | A <sub>2</sub> | 0,562291989 | 18        | A <sub>1</sub> | 0,413185435 |
| 9         | A8             | 0,558217827 | 19        | A20            | 0,363985094 |
| 10        | A13            | 0,543433703 | 20        | A14            | 0,345627506 |

Tabel 8. Peringkat dan Nilai Akhir Alternatif

#### **Pengujian Sistem**

#### 1. *Black Box Testing*

Pada pengujian ini dilakukan pengujian fungsiona dari sistem yang telah dibangun berdasarkan spesifikasi kebutuhan. Hasil dari pengujian ini didapatkan kesimpulan bahwa sistem telah berjalan dengan baik.

| N <sub>0</sub> | <b>Skenario</b> | <b>Test Case</b>    | <b>Hipotesis</b>                                                                                                    | <b>Hasil</b> |
|----------------|-----------------|---------------------|----------------------------------------------------------------------------------------------------|--------------|
|                | Halaman         | Akses <i>Path</i> : | Tampil halaman informasi                                                                                              | Valid        |
|                | Informasi       | /informasi          | penggunaan sistem                                                                                                    |              |
|                | Penggunaan      |                     |                                                                                                    |              |
|                | Sistem          |                     |                                                                                                    |              |
|                | (Utama)         |                     |                                                                                                    |              |
|                |                 |                     |                                                                                                    |              |
|                |                 |                     |                                                                                                    |              |
| $\cdots$       |                 |                     | $\cdots$                                                                                                    |              |
| 27             | Cetak           | Menekan             |                                                                                                    | Valid        |
|                | Laporan         | tombol PDF          | Mencetak laporan Peringkat dan                                                                                        |              |
|                | (PDF)           | pada                | Nilai Akhir (PDF)<br><b>September 1989</b> - Carolina                                                                 |              |
|                |                 | halaman             | Seattle avail<br>LEASURE SECOND CAPTURE IN 1979 SERVICE<br><b>ALCOHOL</b><br>Canada C<br>Arizon Law<br><b>BY LIFE</b> |              |
|                |                 | Data Nilai          | the second con-<br>company for a straight                                                                             |              |

Tabel 9. *Black Box Testing*

### 2. Pengujian Akurasi

Pengujian akurasi dilakukan dengan membandingkan hasil aktual yang dikeluarkan oleh sistem dengan hasil ekspetasi yang diharapkan berdasarkan perhitungan manual.

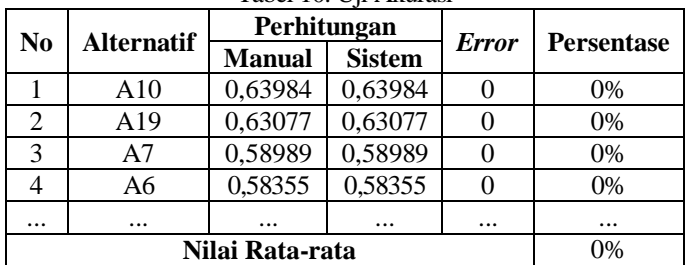

### Tabel 10. Uji Akurasi

#### **Implementasi Sistem**

1. Antar Muka Sistem

Berikut merupakan implementasi antar muka pada sistem yang dibangun:

| Halaman Kriteria                                                      | Form Konfirmasi Hapus Data                                                                                             |  |  |  |
|-----------------------------------------------------------------------|----------------------------------------------------------------------------------------------------|--|--|--|
| Lista Keraniy<br><b>STORE SERVICE</b><br>$\sim$<br>--<br>A - dominant | Anakah anda yakin?<br><b>LIGHTING CONTRACTOR IN A FALL</b>                                                             |  |  |  |
| Halaman Sub Kriteria                                                  | Form Tambah Sub kriteria                                                                                               |  |  |  |
| Life he'm<br><b><i><u>PARTIES</u></i></b><br>-                        | while your changed this as-<br>$-$<br>$\cdots$<br><b>ANTICOLOGY</b><br><b>Service</b><br>٠<br>11.44<br>and all the co- |  |  |  |

Tabel 11. Antar Muka Sistem

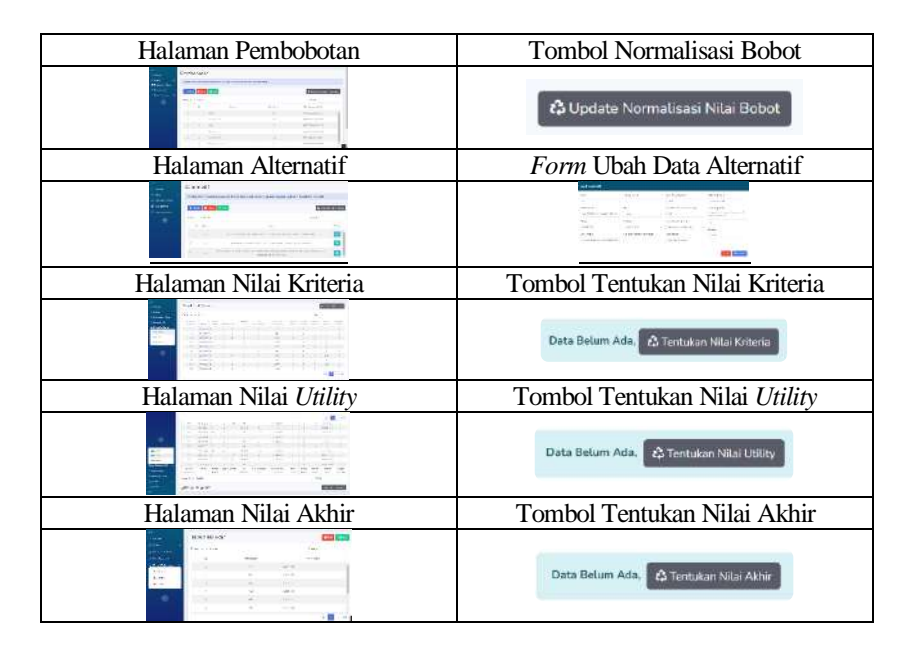

### **4. KESIMPULAN DAN SARAN**

#### **Kesimpulan**

Adapun poin penting yang dapat diambil sebagai kesimpulan, sebagai berikut:

- 1. Dari 20 sampel data yang digunakan, didapatkan nilai alternatif tertinggi (A10) yaitu "Lenovo Slim D330 Flex TOUCH N4020" sebesar 0,639841521 dan nilai alternatif terkecil (A14) yaitu "Apple Macbook Pro 13in" sebesar 0,345627506.
- 2. Hasil pengujian akurasi perhitungan oleh sistem dengan perhitungan yang dilakukan secara manual mendapat tingkat keakuratan sebesar 100%.
- 3. Desain antar muka sistem yang mudah dipahami dan dapat menghasilkan rekomendasi alternatif (laptop) terbaik dapat membantu masyarakat dalam hal menunjang keputusan saat memilih laptop pada *e-commerce*.

#### **Saran**

Adapun saran yang dapat penulis sampaikan untuk penelitian selanjutnya, sebagai berikut:

- 1. Menambahkan beberapa kriteria seperti jenis garansi, jumlah produk terjual, dan lakukan analisis ulasan dari pembeli terkait agar mendapatkan hasil yang lebih akurat.
- 2. Mengembangkan fitur yang dapat mencari data alternatif secara otomatis dan tersaring sehingga dapat mempermudah pengguna dalam mencari data alternatif yang terkini menggunakan teknik *web scraping.*

3. Mengembangkan sistem berbasis *mobile* yang dapat diakses dengan mudah oleh pengguna.

#### **DAFTAR PUSTAKA**

- Diana. (2018). *Metode dan Aplikasi Sistem Pendukung Keputusan*. Yogyakarta: Deepublish.
- Muslihudin, M., & Oktafianto. (2016). *Analisis dan Perancangan Sistem Informasi Menggunakan Model Terstruktur dan UML*. Yogyakarta: Andi.
- Orinaldi, M. (2020). Peran E-commerce dalam Meningkatkan Resiliensi Bisnis diera Pandemi. *Iltizam Journal of Shariah Economics Research*, *5*(2), 37– 38. https://doi.org/10.30631/iltizam.v4i2.594
- Puja, I., Poscic, P., & Jaksic, D. (2019). Overview and comparison of several relational database modelling metodologies and notations. *2019 42nd International Convention on Information and Communication Technology, Electronics and Microelectronics, MIPRO 2019 - Proceedings*, 1641– 1646. https://doi.org/10.23919/MIPRO.2019.8756667
- Risawandi, R., & Rahim, R. (2016). Study of the Simple Multi-Attribute Rating Technique For Decision Support. *International Journal of Scientific Research in Science and Technology (IJSRST)*, *2*(6), 491–494.
- Rosnita, L., Afrillia, Y., Fhonna, R. P., & Ilyatin, U. (2021). Development of Web-Based Tracer Alumni Information System. *Journal of Computer Science, Information Technology and Telecommunication Engineering (JCoSITTE)*, *2*(2), 202–210. https://doi.org/10.30596/jcositte.v2i2.7845
- Safrizal, M. (2015). Sistem Pendukung Keputusan Pemilihan Karyawan Teladan dengan Metode SMART (Simple Multi Attribute Rating Technique). *Jurnal CoreIT*, *1*(2), 25–29.